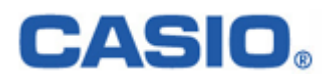

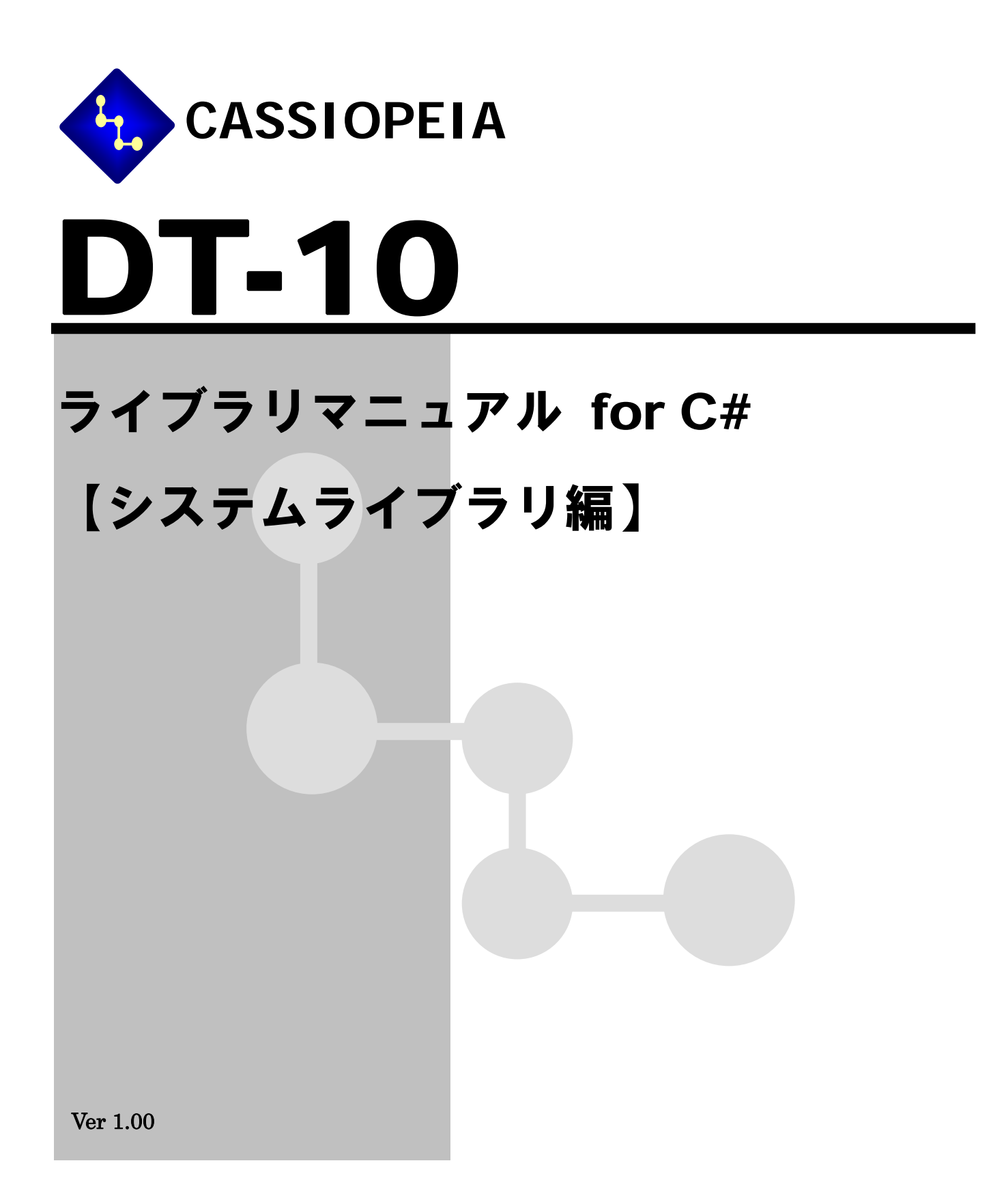

変 更 履 歴

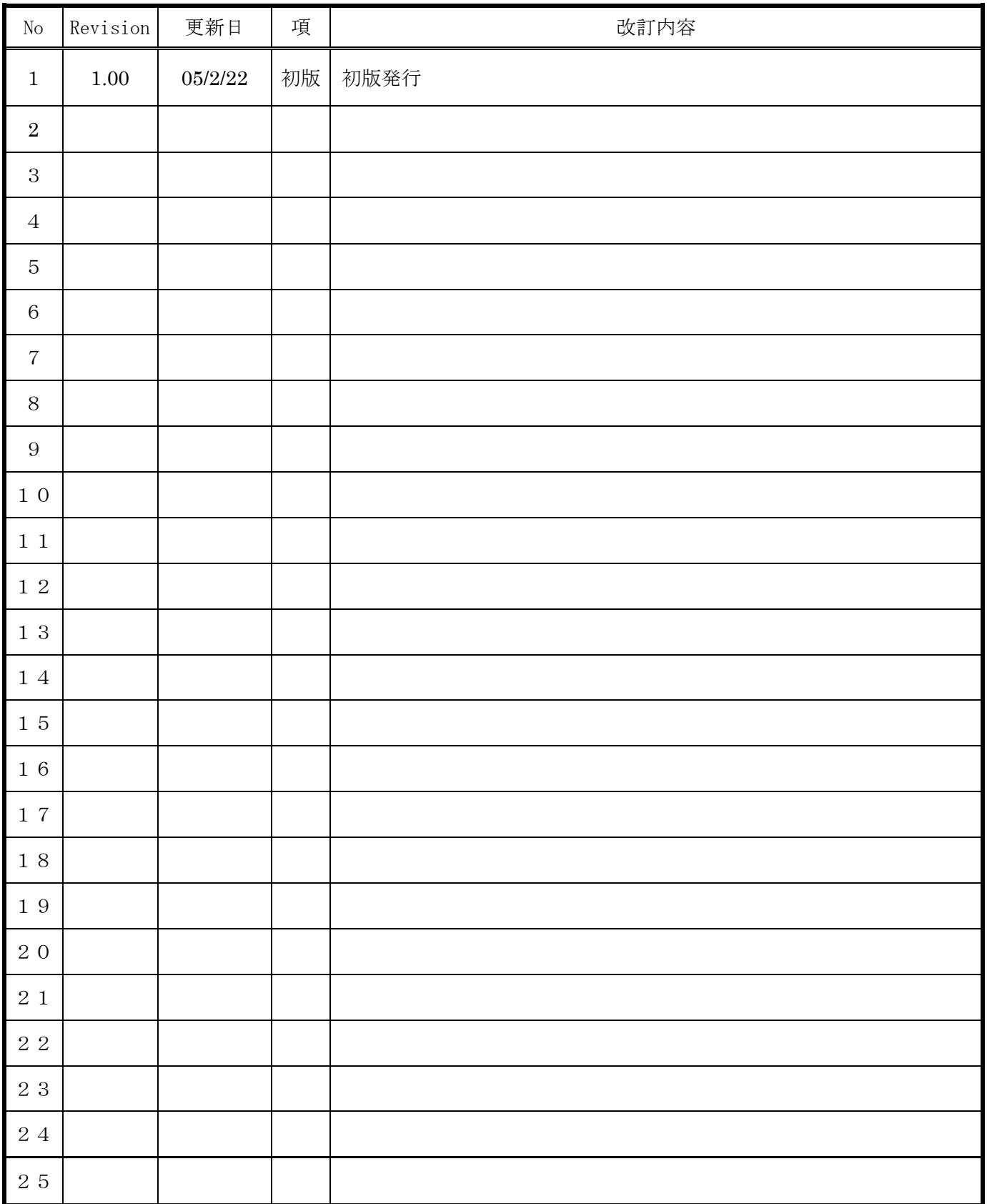

### 目次

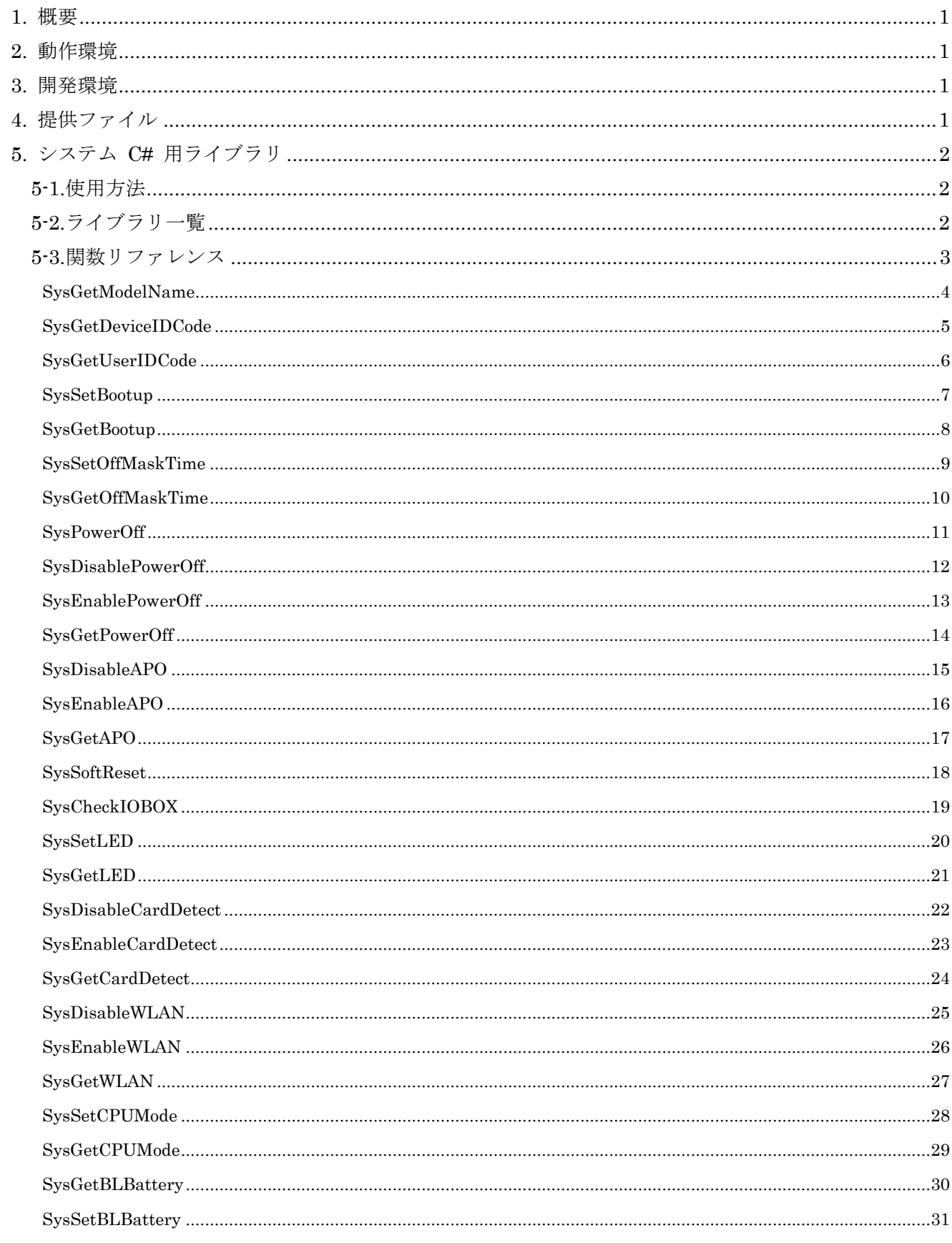

### DT-10 ライブラリマニュアル

### CASIO System Library for C#

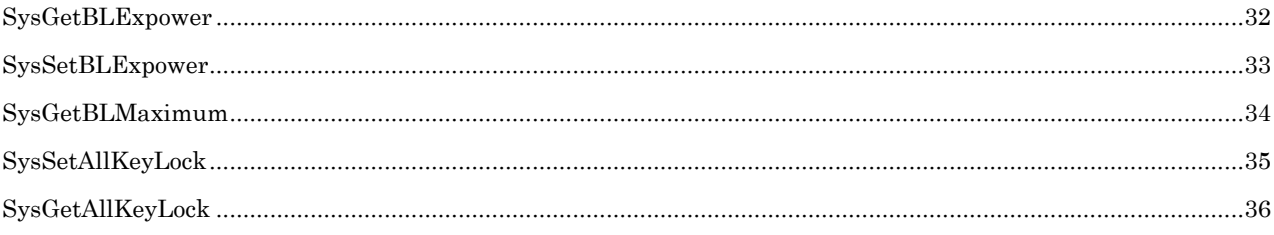

### <span id="page-4-0"></span>**1.** 概要

このライブラリはモバイル抽象化 API のシステム .NET クラスライブラリです。VisualStudio .NET2003 C#開 発環境で利用するためのクラスライブラリ仕様について述べたものです。

### **2.** 動作環境

■機種 DT-10

■OS Windows Mobile 2003 Second Edition Software fot PocketPC

### **3.** 開発環境

 $\blacksquare$ Microsoft Visual Studio 2003 + Windows CE .NET Utilities v1.1

### **4.** 提供ファイル

クラスライブラリとして、以下のライブラリを提供します。

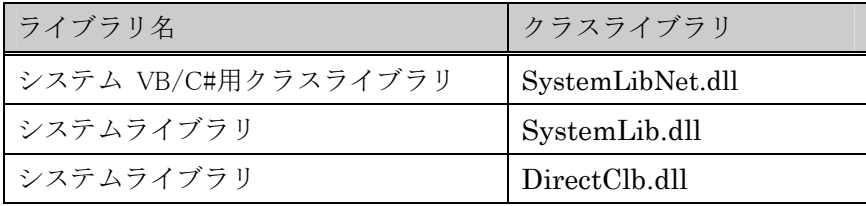

### <span id="page-5-0"></span>**5.** システム **C#** 用ライブラリ

### **5-1.**使用方法

・開発環境において、参照設定に「SystemLibNet.dll」を追加し、関数は、Calib.SystemLibNet.Api.関数名とし て呼び出し、定義値は、Calib.SystemLibNet.Def.定義値と呼び出しアプリケーションを作成します。また、 「SystemLibNet.dll」は実行時にも作成したアプリケーションと同一のフォルダ内に入れます。

事前に「DirectClb.dll」、「SystemLib.dll」を Windows フォルダにコピーしておきます。

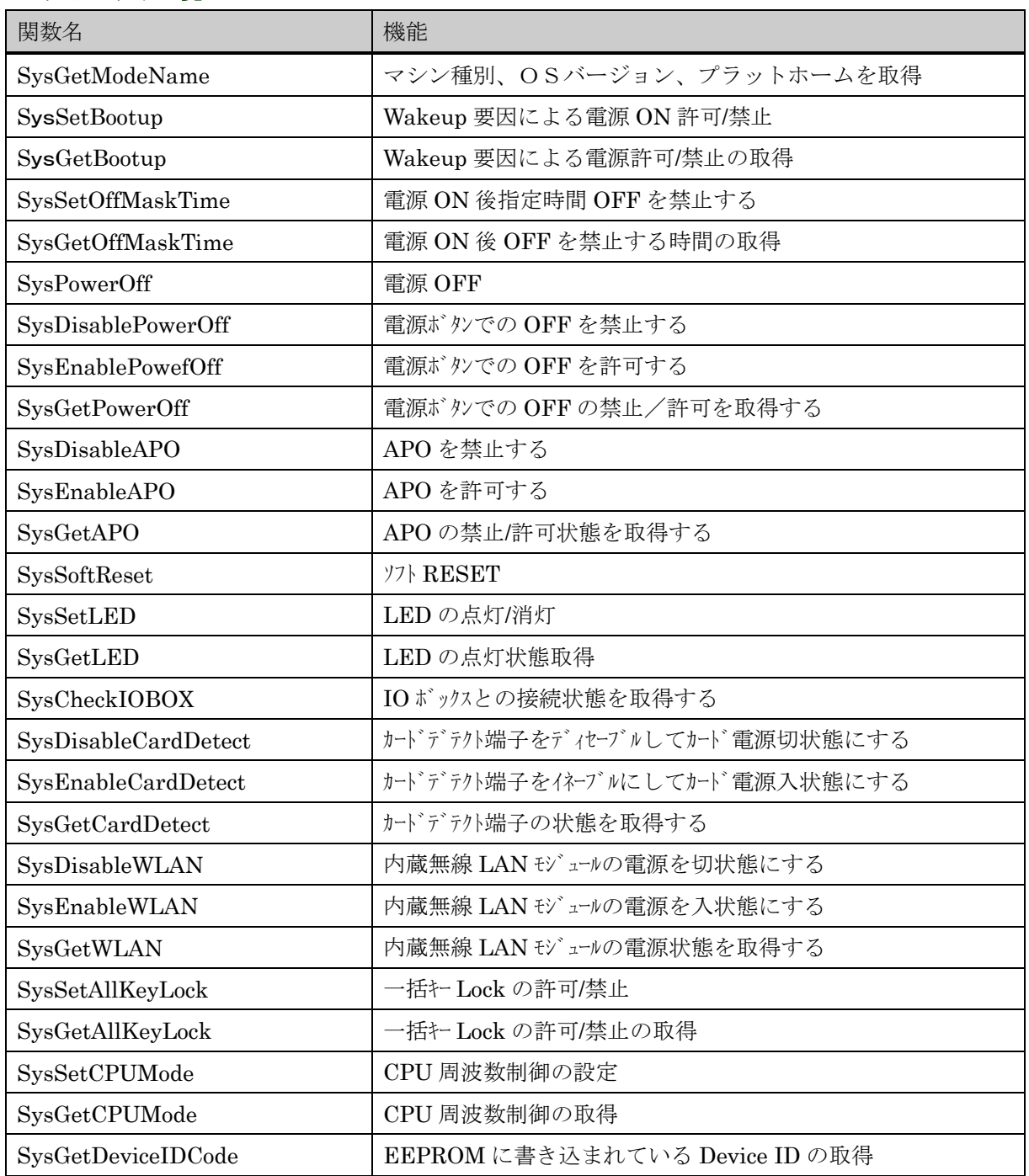

#### **5-2.**ライブラリ一覧

<span id="page-6-0"></span>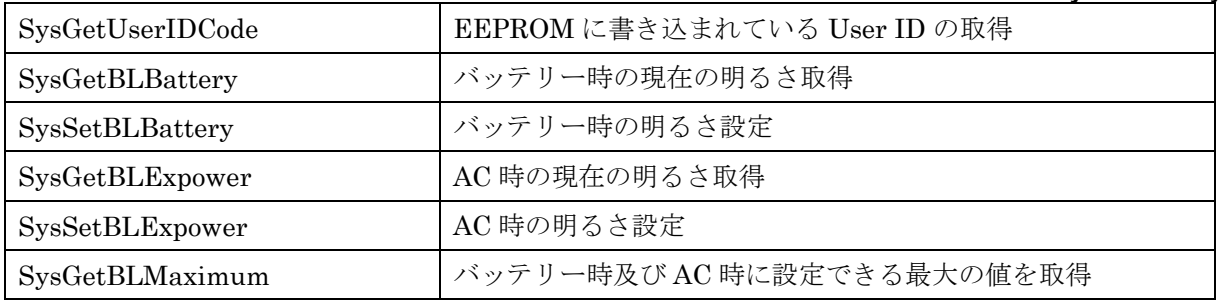

### **5-3.**関数リファレンス

次ページより関数リファレンスを説明します。

## <span id="page-7-0"></span>**SysGetModelName**

- 機能 使用中のHTの機種名、OSバージョン、プラットホームパージョンを読み出します。
- 書式 int SysGetModelName (ref int dwModel, ref int dwVersion, ref int dwPlatform)
- パラメータ int dwModel 機種名が設定されます int dwVersion OS ビルド ID int dwPlatform WindowsCE バージョン
- 戻り値 TRUE 正常終了 **FUNCTION\_UNSUPPORT** 関数未サポート

# <span id="page-8-0"></span>**SysGetDeviceIDCode**

- 機能 EEPROM に書き込まれている DeviceID を読み出します。
- 書式 int SysGetDeviceIDCode( char[] pdwDevID)

### $\wedge$   $\bar{z}$   $\rightarrow$  charl pdwDevID UUID は、32 文字の文字列で返されるので、必ず 33 文字分の領域を確保してください。 本関数呼び出し前に、バッファを0クリアしてください。

戻り値 TRUE 正常終了

FUNCTION\_UNSUPPORT 関数未サポート

# <span id="page-9-0"></span>**SysGetUserIDCode**

- 機能 EEPROM に書き込まれている UserID を読み出します。
- 書式 int SysGetUserIDCode (ref int pwUserID)
- パラメータ int pwUserID 設定された UserID 値が返ります。
- 戻り値 TRUE 正常終了
	- FUNCTION\_UNSUPPORT 関数未サポート

## <span id="page-10-0"></span>**SysSetBootup**

#### 機能 Wakeup 要因による電源 ON の有効/無効設定を行います。

本体 OFF 状態で Wakeup 要因が発生することにより、本体電源を ON するようになっています。 本ファンクションにより、この電源 ON 動作を制御することができます。

#### 書式 int SysSetBootup( int BootMode)

#### $\wedge$   $\bar{z}$   $\rightarrow$   $\mathbf{z}$  int BootMode

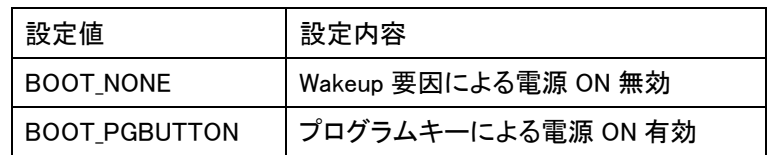

### 戻り値 TRUE エ常終了

FALSE 内部エラー SYS\_PARAMERR パラメーターエラー

FUNCTION\_UNSUPPORT 未サポートエラー

## <span id="page-11-0"></span>**SysGetBootup**

- 機能 Wakeup 要因による電源 ON の有効/無効状態を読み出します。
- 書式 int SysGetBootup(ref int pBootMode)

#### パラメータ int pBootMode

指定された領域に、設定状態が返ります。

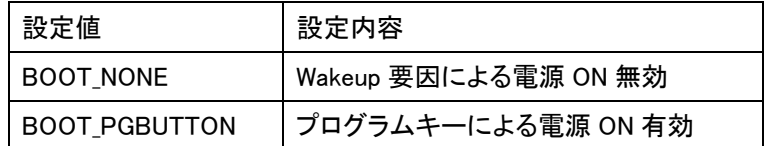

#### 戻り値 TRUE エンジェント 正常終了

FUNCTION\_UNSUPPORT 未サポートエラー

# <span id="page-12-0"></span>**SysSetOffMaskTime**

機能 電源 ON 後、指定された時間電源 OFF を禁止するための設定を行います。

- 書式 int SysSetOffMaskTime(int dwTime )
- パラメータ int dwTime <br>電源 ON 後の電源キーによる OFF 禁止時間 (sec) デフォルト時間は、10sec です。

注意!: OFF 禁止時間は、10sec 以下にしないでください。 10sec 以下にすると、ハード故障の原因になります。

戻り値 TRUE エック 正常終了 FUNCTION\_UNSUPPORT 未サポートエラー

# <span id="page-13-0"></span>**SysGetOffMaskTime**

- 機能 電源 ON 後、電源 OFF を禁止する時間を取得します。
- 書式 int SysGetOffMaskTime(ref int pdwTime ) パラメータ int pdwTime <br>電源 ON 後の電源キーによる OFF 禁止時間 (sec) デフォルト時間は、10 sec です
- 戻り値 TRUE エンジェント 正常終了 FUNCTION\_UNSUPPORT 未サポートエラー

# <span id="page-14-0"></span>**SysPowerOff**

- 機能 本体電源を OFF します。
- 書式 int SysPowerOff ( void)
- パラメータ 無し
- 戻り値 無し

## <span id="page-15-0"></span>**SysDisablePowerOff**

#### 機能 電源スイッチによる本体電源 OFF を禁止します。

電源 OFF 禁止状態で電源スイッチを押された時は、アプリケーションに対してメッセージである WM\_POWERBROADCAST の PBT\_APMSUSPEND を発生します。 ユーザーアプリで上記メッセージを取得してオフ処理後ソフト OFF(関数:SysPowerOff)して下さい。 本設定は、電源 ON 時に解除されますので、必要に応じて電源 ON 後設定してください。 電池蓋開けや緊急電源 OFF は、本設定をした後でもすぐに OFF します。

- 書式 int SysDisablePowerOff (void)
- パラメータ 無し
- 戻り値 TRUE エ常終了 FUNCTION\_UNSUPPORT 未サポートエラー

# <span id="page-16-0"></span>**SysEnablePowerOff**

- 機能 電源スイッチによる本体電源 OFF を許可します。
- 書式 int SysEnablePowerOff (void)
- パラメータ 無し
- 戻り値 TRUE エクタイム 正常終了 FUNCTION\_UNSUPPORT 未サポートエラー

# <span id="page-17-0"></span>**SysGetPowerOff**

- 機能 電源スイッチによる本体電源 OFF の許可/禁止状態を取得します。
- 書式 int SysGetPowerOff (void)
- パラメータ 無し
- 戻り値 TRUE 電源 OFF 禁止 FALSE 電源 OFF 許可 デフォルト値 FUNCTION\_UNSUPPORT 未サポートエラー

# <span id="page-18-0"></span>**SysDisableAPO**

- 機能 オートパワーオフ(APO)を無効にします。 このファンクションを実行すると、コントロールパネルの設定に関わらず APO しなくなります。
- 書式 int SysDisableAPO ( void)
- パラメータ 無し
- 戻り値 TRUE 正常終了 FUNCTION\_UNSUPPORT 未サポートエラー

## <span id="page-19-0"></span>**SysEnableAPO**

- 機能 オートパワーオフ(APO)を有効にします。 このファンクションを実行すると、コントロールパネルの設定通りに APO するようになります。
- 書式 int SysEnableAPO (void)
- パラメータ 無し
- 戻り値 TRUE 正常終了 FUNCTION\_UNSUPPORT 未サポートエラー
- 備考 本関数を実行しても、他のプロセスやスレッドが "SysDisableAPO"関数を実行している時は、APOは 有効になりません。APO を有効にする為には、"SysDisableAPO"関数を実行した回数分、本関数を 実行する必要があります。

# <span id="page-20-0"></span>**SysGetAPO**

- 機能 オートパワーオフ(APO)の有効/無効状態を取得します。
- 書式 int SysGetAPO ( void)
- パラメータ 無し
- 戻り値 TRUE APO 無効 FALSE APO 有効 デフォルト値 FUNCTION\_UNSUPPORT 未サポートエラー

## <span id="page-21-0"></span>**SysSoftReset**

- 機能 システムをリセットします。
- 書式 int SysSoftReset ( void)
- パラメータ 無し
- 戻り値 なし リンク 関数サポート時 FUNCTION\_UNSUPPORT 未サポートエラー
- 注意 本ファンクションを実行すると、ただちにシステムがリセットされるため、書き込み中のファイルやデ ータが失われる可能性があります。オープン中のファイルやデバイスは全てクローズしてから実行して ください。

## <span id="page-22-0"></span>**SysCheckIOBOX**

- 機能 本体と IO ボックスとの接続状態を取得します。また、接続状態を監視する時間の設定も同時に行い ます。
- 書式 int SysCheckIOBOX (int time time\_out )
- パラメータ time\_out 接続状態監視時間

 0:接続状態を取得するのみ。 1~3600000:接続状態監視時間(msec) INFINITE:監視時間無限大(タイムアウト無し)

- 戻り値 0 接続検出
	- 1 タイムアウト発生
	- -1 内部エラー

## <span id="page-23-0"></span>**SysSetLED**

機能 LED の点灯/消灯を行います。

#### 書式 int SysSetLED (int dwLedMode, int dwNum ,int downtime, int dwOffTime)

#### $\wedge$   $\bar{z}$   $\rightarrow$   $\mathbf{u}$  int dwLedMode

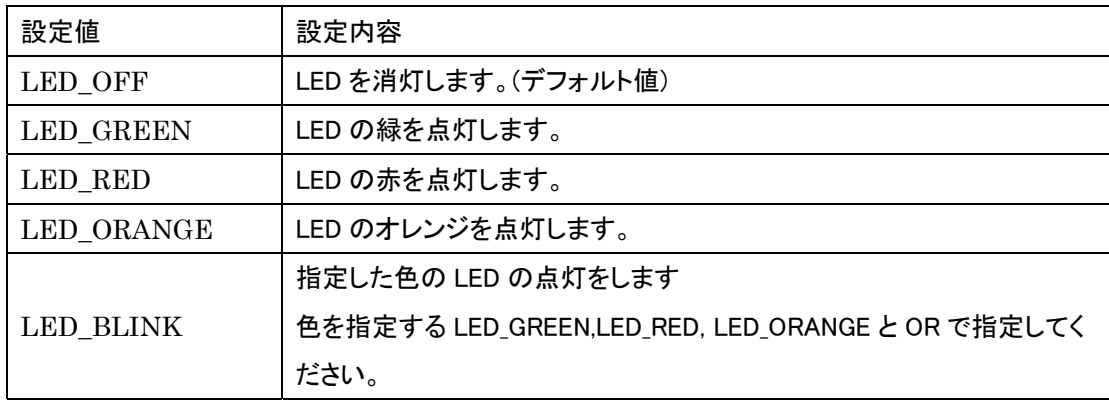

 $(\cdot)$ 

LED\_BLINK を必ず指定してください。(LED\_BLINK|LED\_RED 等) LED\_BLINK は、システム側で決められた間隔で連続して点灯消灯を繰り返します。消灯したい場 合は LED\_OFF で消灯させてください。

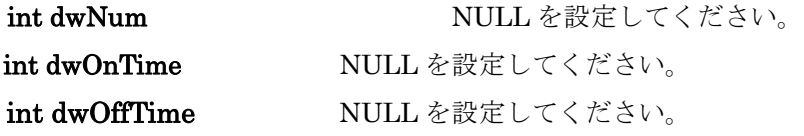

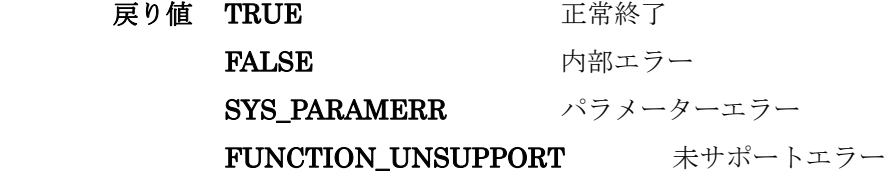

# <span id="page-24-0"></span>**SysGetLED**

- 機能 LED の点灯/消灯状態を取得します。
- 書式 int SysGetLED ( void)

#### パラメータ 無し

#### 戻り値

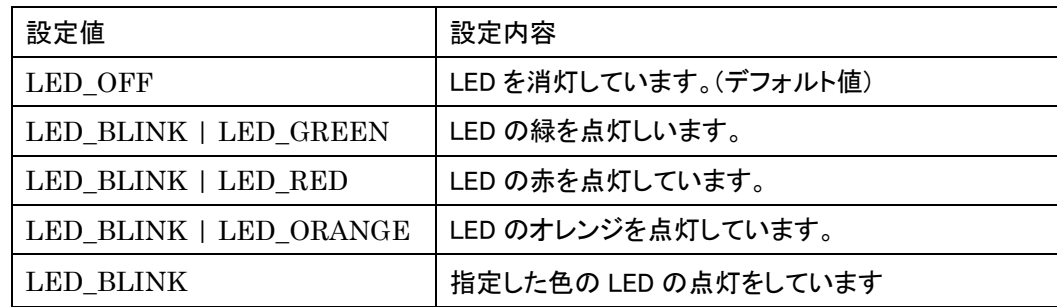

FUNCTION\_UNSUPPORT 未サポートエラー

# <span id="page-25-0"></span>**SysDisableCardDetect**

- 機能 擬似カード挿抜機能として、カードデテクト端子をディセーブルしてカード電源を切状態にします。
- 書式 int SysDisableCardDetect ( int socket )
- パラメータ int socket ソケット名を指定する

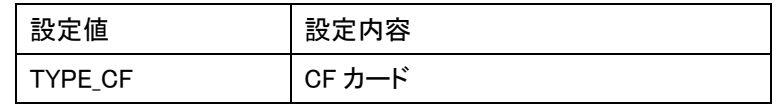

戻り値 TRUE 正常終了

SYS\_PARAMERR パラメーターエラー

# <span id="page-26-0"></span>**SysEnableCardDetect**

機能 擬似カード挿抜機能として、カードデテクト端子をイネーブルしてカード電源を入状態にします。

- 書式 int SysEnableCardDetect (int socket )
- パラメータ int socket ソケット名を指定する

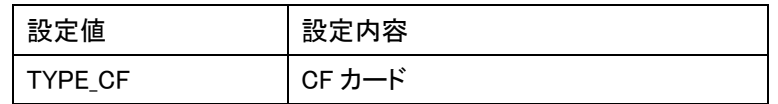

戻り値 TRUE 正常終了

SYS\_PARAMERR パラメーターエラー

## <span id="page-27-0"></span>**SysGetCardDetect**

機能 擬似カード挿抜機能として、カードデテクト端子の状態を取得します。

#### 書式 int SysGetCardDetect ( int socket)

パラメータ int socket ソケット名を指定する

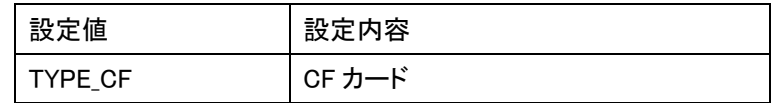

戻り値 TRUE カードデテクト端子イネーブル状態

FALSE カードデテクト端子ディセーブル状態

FUNCTION\_UNSUPPORT 未サポートエラー(関数未サポート機種から呼ばれた時) SYS\_PARAMERR パラメーターエラー

# <span id="page-28-0"></span>**SysDisableWLAN**

- 機能 内蔵している無線 LAN モジュールの電源を切状態にします。
- 書式 int SysDisableWLAN ( void)
- パラメータ 無し
- 戻り値 TRUE エポ終了 FUNCTION\_UNSUPPORT 未サポートエラー(関数未サポート機種から呼ばれた時)

# <span id="page-29-0"></span>**SysEnableWLAN**

- 機能 内蔵している無線 LAN モジュールの電源を入状態にします。
- 書式 int SysEnableWLAN (void)
- パラメータ 無し
- 戻り値 TRUE エポ終了 FUNCTION\_UNSUPPORT 未サポートエラー(関数未サポート機種から呼ばれた時)

# <span id="page-30-0"></span>**SysGetWLAN**

- 機能 内蔵している無線 LAN モジュールの電源状態を取得します。
- 書式 int SysGetWLAN ( void)
- パラメータ 無し

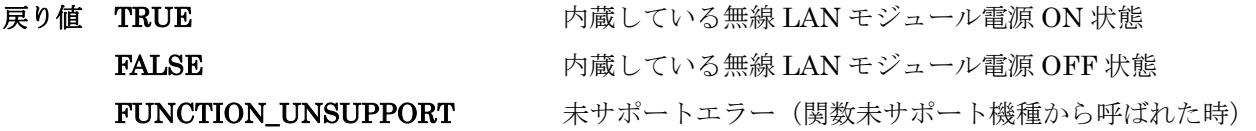

# <span id="page-31-0"></span> **SysSetCPUMode**

- 機能 CPU 周波数制御の設定を行います。
- 書式 int SysSetCPUMode ( int dwMode )
- パラメータ int dwMode CPU 周波数

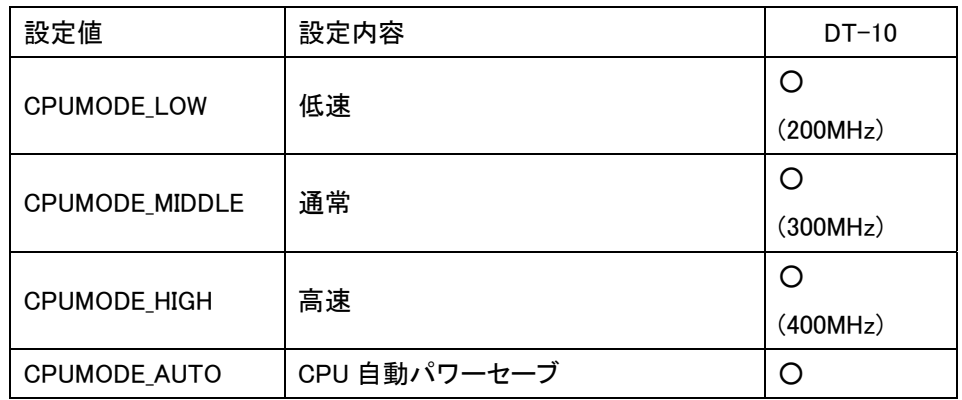

### 戻り値 TRUE 正常終了

# <span id="page-32-0"></span>**SysGetCPUMode**

機能 CPU 周波数制御を読み出します。

### 書式 int SysGetCPUMode (ref int pdwMode )

#### パラメータ pdwMode CPU 周波数

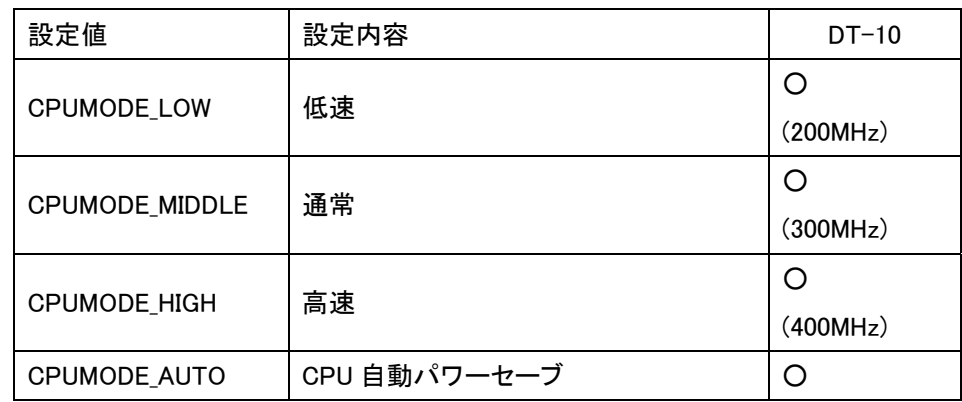

#### 戻り値 TRUE 正常終了

## <span id="page-33-0"></span> **SysGetBLBattery**

機能 バッテリー動作時に設定されているバックライトの明るさの値を取得します。

書式 int SysGetBLBattery (ref int setting )

パラメータ int setting :設定されている明るさの値が返ります。戻り値が「0」の場合、バックライトは消灯して います。

デフォルト:4

戻り値 TRUE 正常終了

## <span id="page-34-0"></span>**SysSetBLBattery**

- 機能 バッテリー動作時のバックライトの明るさの設定を行います。
- 書式 int SysSetBLBattery (int setting)
- パラメータ int setting :明るさの値を設定します。設定値が「0」の場合、バックライトは消灯します。 設定範囲:0~4
- 戻り値 TRUE 正常終了 FUNCTION\_UNSUPPORT 未サポートエラー(関数未サポート機種から呼ばれた時)

# <span id="page-35-0"></span>**SysGetBLExpower**

- 機能 AC 電源動作時に設定されているバックライトの明るさの値を取得します。
- 書式 int SysGetBLExpower (ref int setting)
- パラメータ int setting :設定されている明るさの値が返ります。戻り値が「0」の場合、バックライトは消灯し ています。 デフォルト:4
- 戻り値 TRUE 正常終了

# <span id="page-36-0"></span>**SysSetBLExpower**

- 機能 AC 電源動作時のバックライトの明るさの設定を行います。
- 書式 int SysSetBLExpower (int setting)
- パラメータ int setting :明るさの値を設定します。設定値が「0」の場合、バックライトは消灯します。 設定範囲:0~4
- 戻り値 TRUE 正常終了 FUNCTION\_UNSUPPORT 未サポートエラー(関数未サポート機種から呼ばれた時)

## <span id="page-37-0"></span>**SysGetBLMaximum**

機能 バッテリー時及び AC 電源動作時に設定できるバックライトの最大の明るさ値を取得します。

- 書式 int SysGetBLMaximum (ref int BAsetting, ref int ACsetting)
- パラメータ int BAsetting :バッテリー時に設定できる最大の明るさ値が戻ります。 int ACsetting : AC 電源時に設定できる最大の明るさ値が戻ります。
- 戻り値 TRUE 正常終了 FUNCTION\_UNSUPPORT 未サポートエラー(関数未サポート機種から呼ばれた時)

# <span id="page-38-0"></span> **SysSetAllKeyLock**

機能 電源キー以外のキー押下の許可/禁止設定を行います。

- 書式 int SysSetAllKeyLock ( bool bKeyLock )
- パラメータ BOOL bKeyLock

![](_page_38_Picture_64.jpeg)

戻り値 TRUE エポ終了 FUNCTION\_UNSUPPORT 未サポートエラー

# <span id="page-39-0"></span>**SysGetAllKeyLock**

- 機能 電源キー以外のキー押下の許可/禁止設定を読み出します。
- 書式 int SysGetAllKeyLock ( void)
- パラメータ 無し
- 戻り値 TRUE コンク状態(電源キー以外は無効) FALSE または 非ロック状態 FUNCTION\_UNSUPPORT 未サポートエラー

### DT-10

ライブラリマニュアル for C# 【システムライブラリ編】 Ver1.00

発行元:カシオ計算機株式会社 〒162-8543 東京都渋谷区本町 1-6-2 システムソリューション営業統轄部